# **ColorConsole +Активация With License Code Скачать бесплатно без регистрации [32|64bit]**

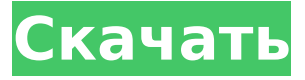

#### **ColorConsole Crack+ License Key [Mac/Win]**

ColorConsole представляет собой красочную версию классической командной строки Windows. Он также содержит ярлыки для некоторых из самых популярных команд, таких как Ping и Traceroute, которые можно быстро активировать для создания среды рабочего стола. Окна Окна Окна Окна Окна Окна Окна Окна Окна Окна Окна Окна Окна Окна Окна Окна Окна Окна Окна Окна Окна Окна Окна Окна Окна Окна Окна Окна Окна Окна Окна Окна Окна Окна

#### **ColorConsole [Mac/Win]**

Это красочная и красочная версия классической консоли Windows. Он отображает текст и фон в цвете и позволяет изменять настройки, использовать полезные команды с предустановленными сочетаниями клавиш и при необходимости генерирует текст в формате HTML или RTF. Создавайте и редактируйте файлы HTML, RTF и TTF с помощью простой палитры Поток текста на основе выделения / Применение форматирования при необходимости Поддержка Tab и Unicode / Color Console поставляется с инструментом выбора цвета Возможность записи текста в файл / Команды локальной сети на основе поиска Значки на главном экране для быстрого доступа к командам Загружать или сохранять файлы настроек / Генерировать файлы в формате TTF и сохранять их на жесткий диск Настройте язык пользовательского интерфейса, режим выделения текста и цвет фона. Работает на машине с низким объемом ОЗУ и ЦП / Не изменяет системные файлы Чистое отключение без следов / Установка не требуется После удаления не осталось лишних файлов / Переведено на разные языки Поддержка 64-битной ОС Бесплатная пробная версия и 30-дневная пробная версия С тех пор, как мы в последний раз публиковали пост, прошло много времени, и, как вы, возможно, знаете, не все публикуют посты так, как раньше. Одна из причин, по которой мой сын получил новую работу, поэтому мне пришлось переехать из города, что является захватывающим временем и немного напряженным из-за денег. У меня просто не было времени сесть и продолжить делать контент для этого сайта. Я хотел бы продолжать делать качественный контент здесь, в RetroLudown, но я не знаю, как долго это будет продолжаться. Я не мог писать контент в течение последних нескольких месяцев, но я все еще ежедневно поддерживаю и читаю комментарии, потому что я люблю говорить о своей любимой теме — видеоиграх. Я просто оставлю этот пост открытым, поэтому, если кто-то захочет связаться по интересующим его темам и темам, которые я не освещал в прошлом, я дам им время суток. (Вы также можете оставить свой адрес электронной почты, я отвечу на любой контент, который вы запрашиваете) } } } переопределить функцию viewDidLoad() { super.viewDidLoad() view.addSubview (кнопка поиска) 1709e42c4c

## **ColorConsole License Keygen**

- Легкий, многофункциональный текстовый редактор - Интерфейс командной строки (CLI) с контекстными меню. - Текстовый редактор с подсветкой синтаксиса - Редактирование текста с форматированием и элементами управления цветом FileFolder.exe позволяет просматривать и управлять файлами, папками и дисками на локальном жестком диске. Его также можно использовать для быстрого переключения дисков и открытия папки, в которой находится выбранный файл или папка. Программа не имеет собственного графического интерфейса, поэтому работает с консолью Windows. Обзор Программа предназначена для использования из командной строки (CLI). Это исполняемый файл, установки нет. Это означает, что его можно запустить на любом ПК без установки и без влияния на другие процессы. Программа предлагает командную строку или консольное окно, которое позволит вам открывать файлы, папки и диски. Он также позволяет создавать новые, удалять существующие, экспортировать все содержимое в виде текстового документа, копировать или перемещать файлы и папки между дисками и переименовывать существующие файлы. Чтобы использовать программу, все, что вам нужно сделать, это запустить ее через командную строку и указать необходимые параметры. Вы также можете создать для него ярлыки, которые можно будет вызывать из консоли Windows. Зачем использовать FileFolder.exe Есть несколько причин, по которым рекомендуется использовать FileFolder.exe для поиска файлов и папок на локальном диске. Он обеспечивает доступ ко всем файлам и папкам на жестком диске. Например, если вы хотите найти текстовый документ, вы можете ввести «текст», и он будет искать такие файлы. Если вы не знаете точного имени, вы можете использовать доступные параметры, чтобы сузить результаты. Программа предоставляет удобный и эффективный способ поиска файлов и папок на вашем диске, особенно если у вас их много. Доступ к вашим документам легко получить непосредственно из командной строки, просто выполнив поиск по имени файла. Например, вы можете ввести «test.txt» или «файл test.txt». Вы можете легко «управлять» или организовывать свои файлы и папки, используя доступные параметры и настройки. Программа предоставляет способ открытия дисков и папок, что может быть полезно, если у вас много одинаковых файлов и папок. Вы можете легко управлять порядком дисков, чтобы быстро получить доступ к тем, на которых расположены определенные файлы и папки. Благодаря своему компактному размеру программа очень портативна. Он не занимает места на диске и может работать на всех Windows.

### **What's New in the?**

ColorConsole — это очень простое программное приложение, представляющее собой цветную версию классической консоли Windows. Он также содержит ярлыки для некоторых популярных команд, которые можно быстро запустить, таких как сетевые утилиты. Установка не требуется. Поскольку не требуется пакет установки, вы можете сохранить EXE-файл в любой части диска и просто щелкнуть его, чтобы запустить ColorConsole. Другой вариант — скопировать его на USB-накопитель, чтобы запустить его на любом компьютере напрямую, без предварительной установки чего-либо. Важным фактором, о котором стоит упомянуть, является то, что, в отличие от большинства установщиков, ColorConsole не изменяет настройки реестра Windows и не создает дополнительные файлы на жестком диске. без вашего согласия, поэтому после его удаления не останется никаких следов. Интерфейс выглядит как встроенная командная строка. Тем не менее, он показывает текст и фон в цвете и отображает параметры форматирования в верхней части экрана вместе с меню. ColorConsole позволяет вам изменить язык пользовательского интерфейса, режим выделения текста и цвет фона. Вы можете подготовить текст к печати после настройки параметров, использовать функцию поиска при работе с большими объемами данных, быстро получить доступ к избранным местам на диске, а также использовать предустановленные популярные сетевые команды, такие как Ping и Traceroute. Можно добавить новые, чтобы быстро выбрать их из меню «Команды». Кроме того, текст может быть сгенерирован в документ HTML или RTF вместо его печати. В наших тестах не было никаких проблем, поскольку программа не зависала, не вылетала и не выдавала сообщения об ошибках. Он очень отзывчив на команды и работает с низкой загрузкой ЦП и ОЗУ, поэтому не влияет на общую производительность машины. Подводя итог, ColorConsole предоставляет пользователям не только настраиваемое окно консоли, но также удобные функции и параметры конфигурации. чтобы упростить все. ColorConsole — это легкое программное приложение, которое представляет собой цветную версию классической консоли Windows.Он также содержит ярлыки для некоторых популярных команд, которые можно быстро запустить, например, для сетевых утилит. Установка не требуется. Поскольку пакет установки не используется, вы можете сохранить EXE-файл в любой части диска и просто щелкнуть его, чтобы запустить ColorConsole. Другой вариант — скопировать его на USB-накопитель, чтобы запустить его на любом компьютере напрямую, без предварительной установки чего-либо. Важным фактором, о котором стоит упомянуть, является то, что, в отличие от большинства установщиков, ColorConsole не изменяет настройки реестра Windows и не создает дополнительные файлы на жестком диске. без вашего согласия, поэтому после его удаления не

останется никаких следов. Интерфейс выглядит как встроенная командная строка. Тем не менее, он показывает текст и

## **System Requirements:**

Требуемые характеристики: Windows 7 или выше Минимальные требования: процессор Intel или AMD с тактовой частотой 2 ГГц. Минимум 8 ГБ оперативной памяти Рекомендуемые требования: 3 ГБ оперативной памяти Графический процессор AMD с 512 МБ видеопамяти 1 ГБ оперативной памяти Графический процессор Intel с 1 ГБ видеопамяти В этом обзоре будут рассмотрены две разные конфигурации новой GeForce GTX 980 Ti: Founders Edition (FE) и Founders Partner Edition (FPE). Обе эти карты предназначены для профессиональных пользователей и геймеров на рабочих станциях. В то время как стандартная версия Founders Edition

Related links: